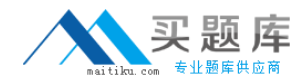

# **COG‐385**

# **IBM Cognos TM1 Master Exam**

**Version 44.7**

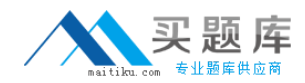

## **QUESTION NO:** 1

An object needs to be locked in which lock mode before modifications can begin on that object?

A. Read (R)

B. Intent Exclusive (IX)

C. ReadOnly (RO)

D. Write (W)

**Answer:** B

#### **QUESTION NO:** 2

Your TM1 server takes over one hour to start up. You want to speed up the start up time. You have a multi-CPU production server and the cube rules in your TM1 application does not contain any conditional feeders.Which tm1s.cfg parameter would you choose to help speed up the TM1 server start up time?

- A. CalculationThresholdForStorage
- B. AllowSeparateNandCRules
- C. MaximumCubeLoadThreads
- D. CheckFeedersMaximumCells

**Answer:** C

#### **QUESTION NO:** 3

Which three tm1s.cfg parameters must be unique to run two TM1 servers on the same production server? (Choose three.)

A. ServerName

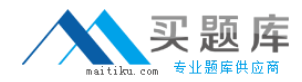

- B. DataBaseDirectory
- C. ClientMessagePortNumber
- D. AdminHost
- E. PortNumber

**Answer:** ABE

#### **QUESTION NO:** 4

Click the Exhibit button.

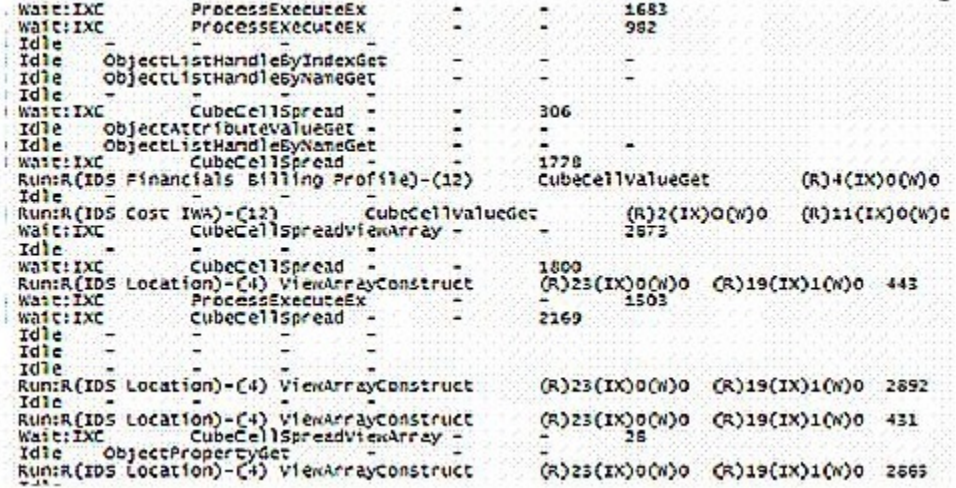

A client using TM1 Web, where the users are making a significant number of changes, is experiencing sporadic delays during data entry. A snapshot of thread activity from TM1Top was taken during a busy period as shown in the exhibit. Which proposed model/application change should have a positive effect on this application's performance?

- A. Make sure all dimension subsets are no more than 80 members long.
- B. Defragment the TM1 server data directory hard drive.
- C. Introduce use of Personal Workspace Writeback mode.
- D. Introduce use of BatchUpdateStart() and BatchUpdateFinishWait().

**Answer:** C

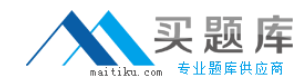

#### **QUESTION NO:** 5

Which two logging parameters can be used to control how much disk space the log files consume? (Choose two.)

A. log4j.appender.S1.MemorySize

- B. log4j.appender.S1.MaxFileSize
- C. log4j.appender.S1.MaxBackupIndex
- D. log4j.logger.TM1.MultipleFiles

**Answer:** BC

#### **QUESTION NO:** 6

An application is needed for 1500 users to forecast driver‐based expense data.Which three objects are required to set up and run the application in a partitioned environment? (Choose three.)

A. a dimension identified in each cube to be partitioned on, and an attribute to hold the partition name

B. TI processes to move data between the main cube(s) and the partitions

C. an input sheet containing the user name and an action button to allow users immediate update of their partition and the main cube(s)

D. a chore to move all data from all partition cubes to all of the main cubes

E. a TI process to set up security on the partitions equivalent to the original cube

**Answer:** ABE

**QUESTION NO:** 7

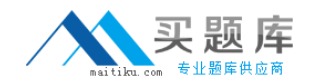

You are running a performance test on a TM1 model using a load testing tool. The test scripts are set up to perform read operations on a single TM1 cube. At around 300 simultaneous users, the response times spike up and performance degrades quickly.Which two statements describe possible reasons for the performance problem? (Choose two.)

A. There are too many simultaneous users for a single cube.

- B. The TM1 Server has a maximum number of threads it can spawn; this is set in the tm1s.cfg file.
- C. The test is using all the CPU cycles on the TM1 Server; this is causing resource contention.
- D. The server is recalculating dynamic subsets and the users must wait for that to complete.

**Answer:** CD

## **QUESTION NO:** 8

TM1top indicates that opening a view is taking a long time.Which logging property can you enable to determine which views are taking long periods of time to build?

- A. log4j.logger.TM1.View
- B. log4j.logger.TM1.API
- C. log4j.logger.TM1.Lock
- D. log4j.logger.TM1.Commit
- **Answer:** A

## **QUESTION NO:** 9

What are two purposes of locks in the TM1 Server? (Choose two.)

- A. to maintain data integrity
- B. to control workflow interactions between multiple users

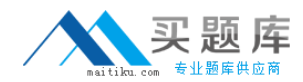

C. to synchronize access to internal TM1 data structures

D. to put the TM1 server into single user mode

**Answer:** AC

## **QUESTION NO:** 10

A customer is experiencing intermittent performance issues for IBM Cognos 8 BI users running reports on their TM1 Financials cube. On the TM1 server, the consultant finds an actuals data load process from ODBC to a Stage cube. Rules place the actuals data in various input cubes, and the Financials cube rules retrieve data and forecast data from them.Which recommendation should the consultant make to resolve the BI reporting performance issue?

A. Create a read-only replication of the TM1 server, set it to synchronize every 10 minutes, and change the package to use the Finance cube from the replication.

B. Change the ODBC connection to a flat file data load to speed up the data load.

C. Eliminate all actuals rules in the staging cubes and write additional data load processes to load this data from the Stage cube.

D. Create a second financials cube named Financials Reporting, create a TI process to move the reporting data to the Financials Reporting cube, and change the package to use the new cube.

**Answer:** D

## **QUESTION NO:** 11

You are on a performance testing engagement. As a first step, you prepare a test plan that will guide the testing activities. The question of how to measure success comes up. Since different people in the company are concerned about different aspects of performance, you have the difficult task of coming up with success criteria that satisfy everyone's needs.Which three performance criteria will satisfy the project leaders', the system administrators', and the end‐users' requirements? (Choose three.)